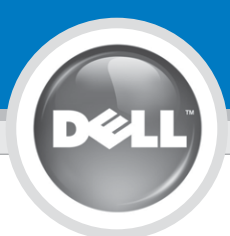

**Verify the contents of your package.**

### **Setting Up Your Dell™ Bluetooth® Desktop**

Language | Language | Language | Language | Language | Language | Language | Language | Language | Language

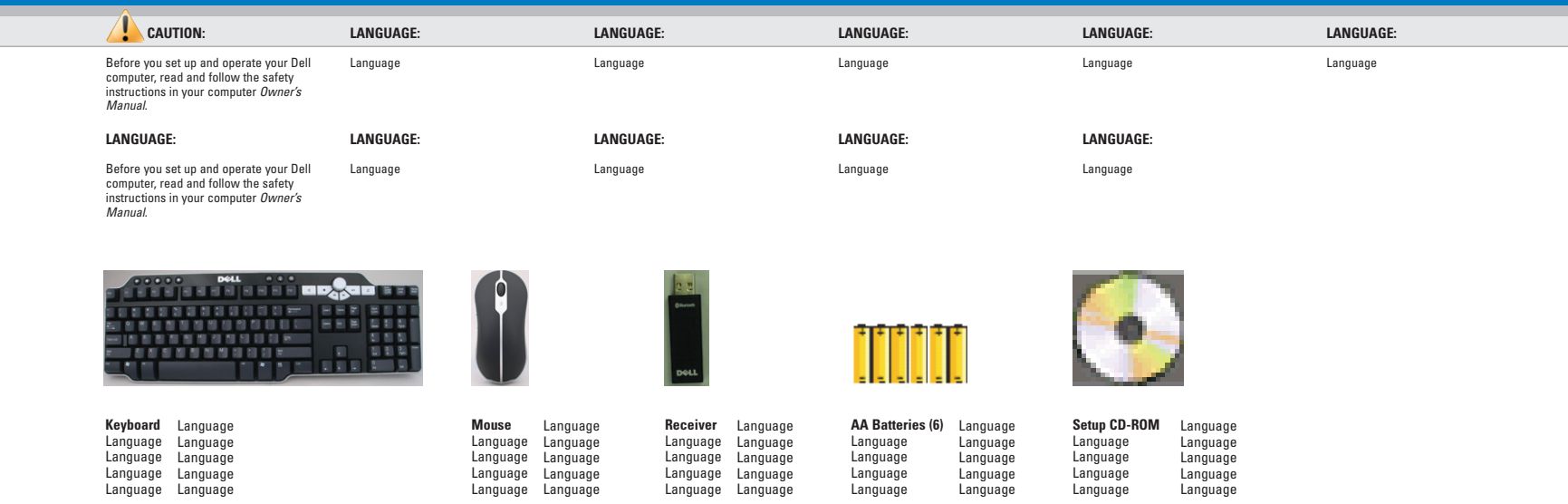

**If you purchased your Bluetooth Desktop separately,** insert the Setup CD-ROM, and then follow the on-screen instructions.

#### **Insert four batteries into your keyboard and two batteries into your mouse.**

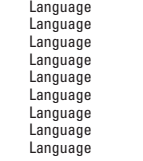

Language Language Language Language Language Language Language **Language** Language

**2**

**1**

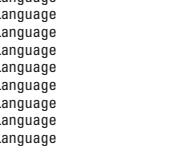

**3**

### Language

**Insert your receiver into any USB port on your computer.**

Language Language Language Language Language Language Language Language

Language con't Language con't Language con't Language con't Language con't Language con't Language con't Language con't Language con't

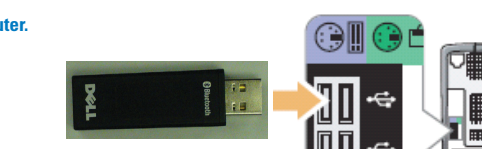

**If you purchased your Dell Bluetooth Desktop with a Dell computer,** setup is complete. (The Setup CD-ROM lets you restore your original keyboard and mouse software settings.)

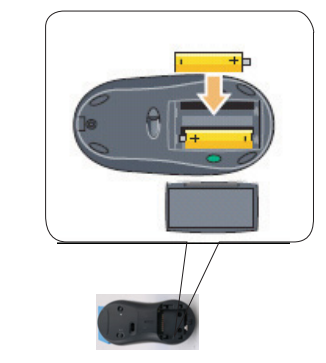

<u> III idio in in in in iii idio ini il</u> 0XXXXXA00

#### **Getting to know your keyboard, mouse, and receiver**

Language | Language | Language | Language | Language | Language | Language | Language | Language | Language

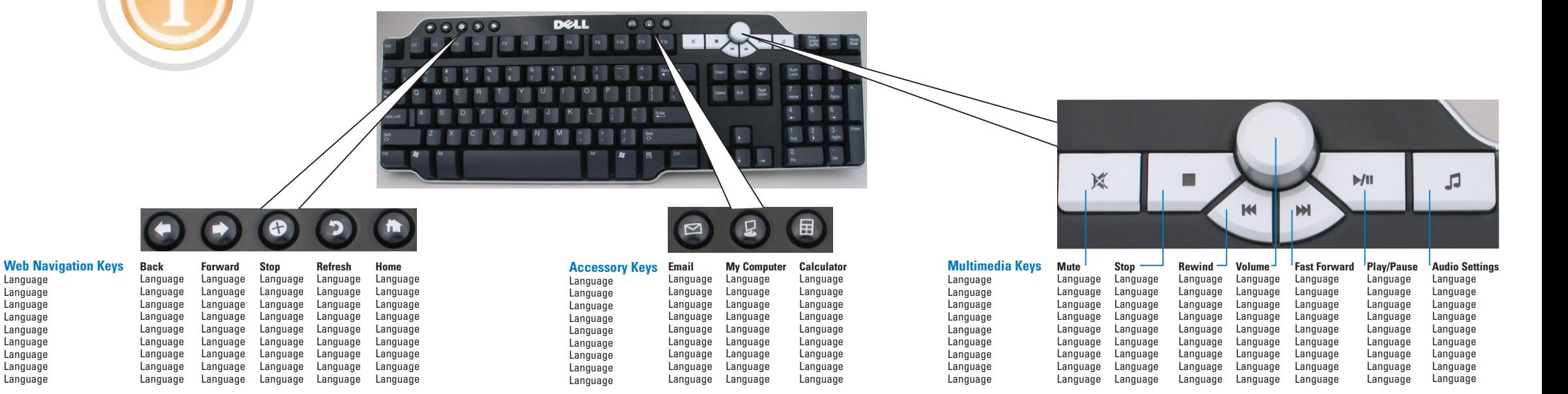

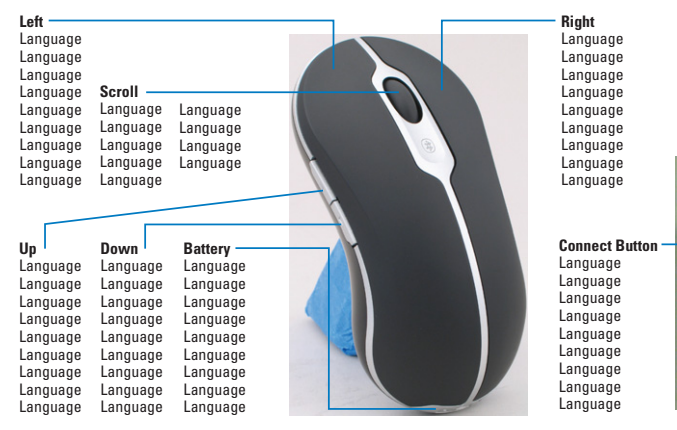

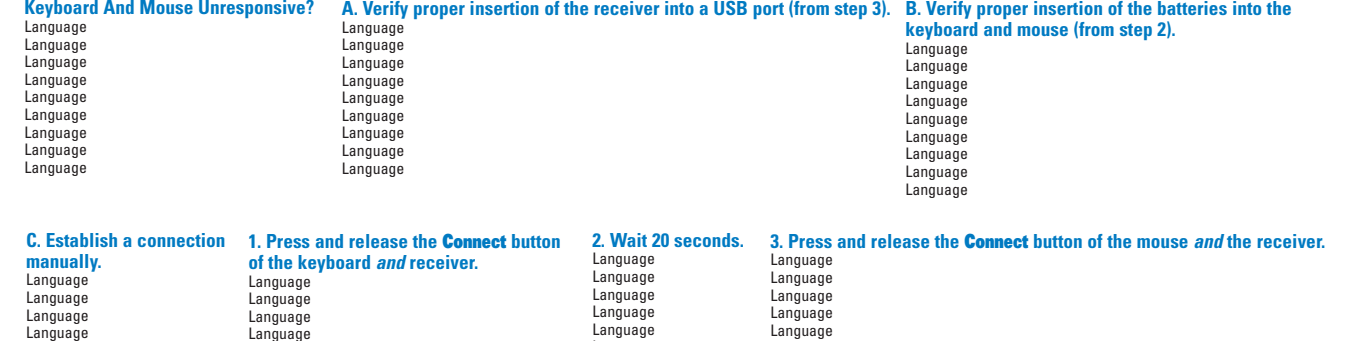

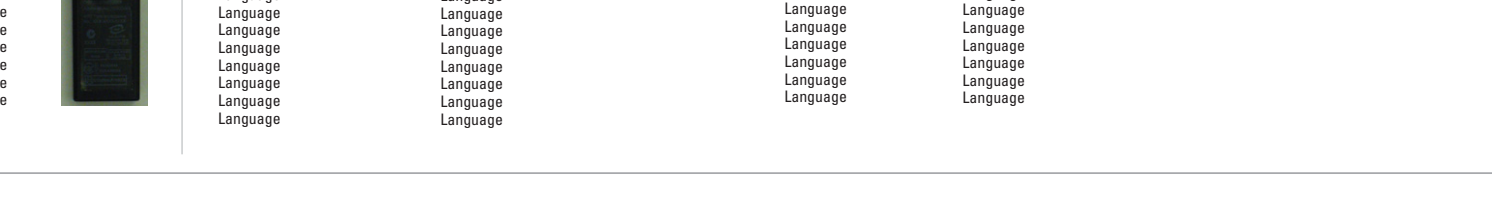

**Language Language Language Language Language Language**

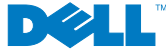

Language Language Language Language Language Language Language Language Language

 $\mathbf{G}$ 

Printed in the U.S.A.

Reproduction in any manner whatsoever without the written permission of Dell Inc. is strictly forbidden. Dell, the DELL logo, and Dimension are trademarks of Dell Inc.; Microsoft and Windows are registered trademarks of Microsoft Corporation. Dell disclaims any proprietary interest in the marks and names of others.

This device complies with part 15 of the FCC rules.<br>Operation is subject to the following conditions: (1) This<br>device may not cause harmful interference, and (2) this<br>device must accept interference received, including **interference that may cause undesired operation. Information in this document is subject to change without notice. © 2005 Dell Inc. All rights reserved.**

**Month 2005**

 $\sim$ 

## **Appendix:**

## **CE Warning: CE Warning:**

# Regulatory statement (R&TTE / Dell Bluetooth Desktop) **Regulatory statement (R&TTE / Dell Bluetooth Desktop)**

the equipment must be restricted to the 2.454 -2.4835GHz of 100mW EIRP and frequency range 2.400-2.4835GHz; In France frequency range and must be restricted to indoor use frequency range and must be restricted to indoor use. the equipment must be restricted to the  $2.454 - 2.4835\text{GHz}$ of 100mW EIRP and frequency range 2.400-2.4835GHz; In France, European standards dictate maximum radiated transmit power European standards dictate maximum radiated transmit power

## **CE Declaration of Conformity CE Declaration of Conformity**

**Dell Bluetooth Desktop Dell Bluetooth Desktop** For the following equipment: For the following equipment:

# ! **0984**

and the Amendment Directive (93/68/EEC), the procedures given in European Electromagnetic Compatibility (89/336/EEC), Low-voltage Directive (73/23/EEC) Directive on the Approximation of the Laws of the Member States relating to Is herewith confirmed to comply with the requirements set out in the Council Council Directive 99/5/EC and 89/336/EEC. Council Directive 99/5/EC and 89/336/EEC. and the Amendment Directive (93/68/EEC), the procedures given in European Electromagnetic Compatibility (89/336/EEC), Low-voltage Directive (73/23/EEC) Directive on the Approximation of the Laws of the Member States relating to Is herewith confirmed to comply with the requirements set out in the Council

European standards: European standards: The equipment was passed. The test was performed according to the following The equipment was passed. The test was performed according to the following

- EN 300 328 V.1.6.1 (2004) EN 300 328 V.1.6.1 (2004)
- $\bullet$ EN 301 489-1 V.1.4.1 (2002-04) / EN 301 489-17 V.1.2.1 (2002-04) EN 301 489-1 V.1.4.1 (2002-04) / EN 301 489-17 V.1.2.1 (2002-04)
- $\bullet$ **EN 50371** EN 50371 (2002)  $(2002)$
- EN 60950-1 (2001) EN 60950-1 (2001)

 $\bullet$ 

the requirements of the Canadian Interference-Causing Equipment Regulations This Class B (or Class A, if so indicated on the registration label) digital apparatus meets

d'enregistration) respecte toutes les exigences du Reglement sur le Materiel Brouilleur du **Canada** Cet appareil numérique de la Classe B (ou Classe A, si ainsi indiqué sur l'étiquette

# SE Notice (European Union)

standards: Union. Such marking is indicative that this Dell system meets the following technical Electromagnetic Compatibility Directive and the Low Voltage Directive of the European Marking by the symbol  $\bigcup$  indicates compliance of this Dell Bluetooth Desktop to the

- Characteristics-EN 55022- $^{-}$ "Information Technology Equipment — Radio Disturbance - Limits and Methods of Measurement."
- Limits and Methods of Measurement." EN 55024 -"Information Technology Equipment - Immunity Characteristics
- for Harmonic Current Emissions (Equipment Input Current Up to and Including EN 61000-3-2 16 A Per Phase)." -"Electromagnetic Compatibility - Part 3: Limits - Section 2: Limits
- ¥ Equipment With Rated Current Up to and Including 16 A." Limitation of Voltage Fluctuations and Flicker in Low-Voltage Supply Systems for EN 61000-3-3 "Electromagnetic Compatibility - Part 3: Limits - Section 3
- ÷, EN 60950 - "Safety of Information Technology Equipment."

NOTE: EN 55022 emissions requirements provide for two classifications:

- Class A is for typical commercial areas
- Class B is for typical domestic areas

This Dell device is classified for use in a typical Class B domestic environment

been made and is on file at Dell Inc. Products Europe BV, Limerick, Ireland. A "Declaration of Conformity" in accordance with the preceding directives and standards has

### **CE** Mark Notice

Union Directive 1999/5/EC This equipment complies with the essential requirements of the European

Toto zařízení splňuje základní požadavky směrnice 1999/5/EC

Dette udstyr opfylder de Væsentlige krav i EU's direktiv 1999/5/EC om Radio- og teleterminaludstyr.

Deze apparatuur voldoet aan de noodzakelijke vereisten van EU-richtlijn betreffende radioapparatuur en telecommunicatie-eindapparatuur 1999/5/EG.

Käesolev seade vastab olulistele Euroopa Liidu Direktiivi 1999/5/EC nõudmistele

Tämä laite vastaa EU:n radio- ja telepäätelaitedirektiivin (EU R&TTE Directive 1999/5/EC) vaatimuksia

Cet équipement est conforme aux principales caractéristiques définies dans la Directive européenne RITE 1999/5/CE.

Die Geräte erfüllen die grundlegenden Anforderungen der RITIE-Richtlinie (1999/5/EG).

O esconiuside, avide namoi ric pasniese anauripeus ene konveniche obmitas. EU R&TTE 1999/5/EK.

A készülék megfelel az Európai Unió 1999/5/EC direktívája alapvető követelményeinek

Questa apparecchiatura é conforme ai requisiti essenziali della Direttiva Europea R&TTE 1999/5/CE.

Šī ierīce atbilst nepieciešamajām Eiropas Savienības Direktīva prasībām 1999/5/EC.

Šis prietaisas atitinka būtinus Europos Sąjungos direktyvos 1999/5/EC reikalavimus

Dan it taghnir jikkonforma mar-rekwiziti essenzjali tad-Direttiva ta'l-Unjoni Ewropea 1999/5/KE.

Dette utstyret er i overensstemmelse med hovedkravene i R&TTE-direktivet (1999/5/EC) fra EU.

То urządzenie spełnia podstawowe wymagania dyrektywy Unii Europejskiej 1999/5/EC.

(Directiva RTT). Este equipamento cumpre os requisitos essenciais da Directiva 1999/5/CE do Parlamento Europeu e do Conselho

Toto zariadenie splňa základné požiadavky Direktívy Európskej únie č. 1999/5/EC.

Ta oprema je skladna z bistvenimi zahtevami direktive EU 1999/5/BC

Este equipo cumple los requisitos principales de la Directiva 1999/5/CE de la UE, "Equipos de Terminales de Radio y Telecomunicaciones".

av utrustningens överensstämmelse (R&TTE). Utuustningen uppfyller kraven för EU-direktivet 1999/5/EC om ansluten teleutrustning och ömsesidigt erkännande

### **FCC Caution**

- **1.** The device complies with Part 15 of the FCC rules. Operation is subject to the following two conditions:
	- (1)This device may not cause harmful interference.
	- (2)This device must accept any interference received, including interference that may cause undesired operation.
- **2.** Changes or modifications to this unit not expressly approved by the party responsible for compliance could void the user authority to operate the equipment.